# CS101 Computer Programming and Utilization

Milind Sohoni

May 4, 2006

Milind Sohoni () CS101 Computer [Programming](#page-35-0) and Utilization May 4, 2006 1/29

<span id="page-0-0"></span>

 $299$ 

イロト イ部 トメ ヨ トメ ヨト

#### 1 Memory in [CAL-Programs](#page-2-0)

- **•** The Quadratic [polynomial](#page-3-0)
- **[Computing](#page-7-0) Slope**

#### 2 The TEST [instruction](#page-11-0)

- **[Motivation:](#page-11-0) The Fibonacci Problem**
- **Solution: The [Fibonacci](#page-23-0) Problem**
- The log [function](#page-34-0)

K ロ ▶ K 御 ▶ K 경 ▶ K 경

# In Summary

\* 8 **DTV** 5 + 32

#### The Programmer

- Writes a CAL-program by assuming a typical input.
- Writes where typical inputs are to be replaced by user inputs.
- Stores/writes and transmits.

#### The Bum

- Receives the program.
- Substitutes his inputs.
- <span id="page-2-0"></span>• Runs the program on his calculator line-by-line in that order.

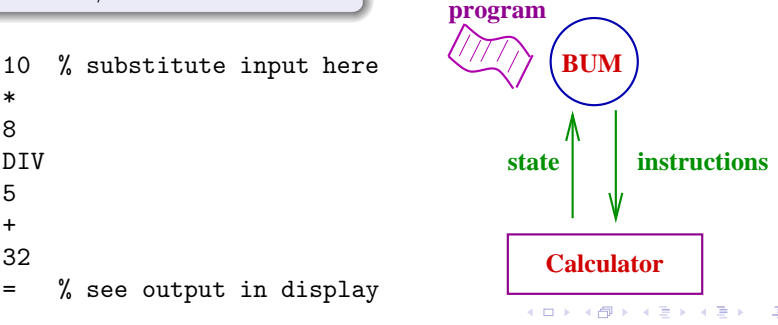

#### Another Problem

#### Quadratic

Write a CAL-program to solve the quadratic  $Ax^2 + Bx + C = 0$ .

We solve a particular case and annotate the program in the right places. We consider  $x^2 + 3x + 2$ , thus  $A = 1, B = 3, C = 2$ .

- Compute  $\Delta = \sqrt{B^2 4AC}$ .
- Now calculate the two roots using the expressionss

$$
roots = \frac{-B + \Delta}{2A}
$$
 and  $\frac{B + \Delta}{2A}$ 

 $\Omega$ 

<span id="page-3-0"></span>イロト イ部 トメ ヨ トメ ヨト

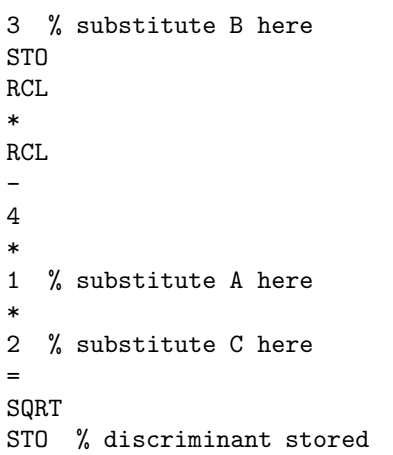

We solve a particular case and annotate the program in the right places. We consider  $x^2 + 3x + 2$ , thus  $A = 1, B = 3, C = 2$ .

- Compute  $\sqrt{B^2 4AC}$ .
- Now calculate the two roots:
	- RCL
	- -
	- 3 % substitute B here
		-
	- = DIV
	- 2
	- DIV
	- 1 % substitute A here
	- = % read root 1 here

イロト イ部 トメ ヨ トメ ヨト

# **Clunky**

- We see that there are repeated insertions of  $A, B, C$ . This is clumsy.
- **We allow our calculator to** have more than 1 memory register.
- $\bullet$  **STO 5 will mean store** contents of visible register in memory location 5.
- RCL 5 will mean move contents of memory location 5 to the visible register.

Thus the set of instructions will now be:

- $\bullet +, -, =, *,$ DIV
- AC
- **a** numbers
- STO 1, STO 2 ,...,STO 10
- $\bullet$  RCL 1, RCL 2, ..., RCL 10

Programs in this language will be called MCAL-programs.

イロト イ部 トメ ヨ トメ ヨト

#### Final Code

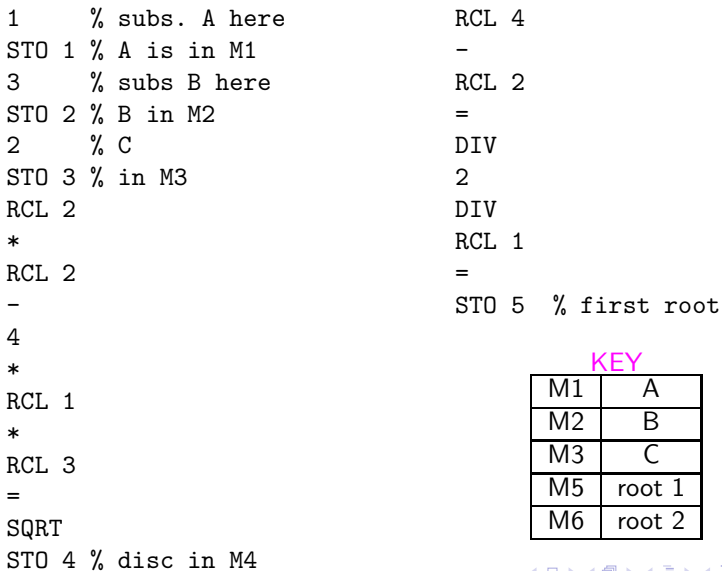

 $299$ 

メロトメ 伊 トメ 君 トメ 君 ト

#### Another example: Computing Slope

We are given a point  $(x, y)$ . We wish to compute sin  $\alpha$  where  $\alpha$  is the angle between the  $X$ -axis and the line joining the origin.

$$
\sin \alpha = \frac{y}{\sqrt{x^2 + y^2}}
$$

first compute  $\sqrt{x^2 + y^2}$ .

next compute  $\frac{y}{\sqrt{x^2}}$  $\frac{y}{x^2+y^2}$ .

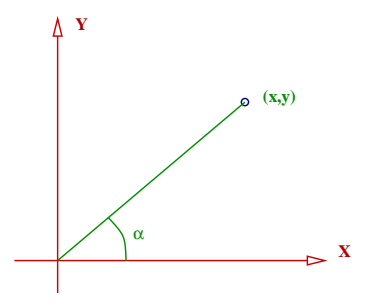

<span id="page-7-0"></span>**K ロ ト K 何 ト K ヨ ト** 

We pick typical  $x, y$  say  $(3, 4)$ .

 $299$ 

 $A$  (D)  $A$   $B$   $B$   $A$   $B$   $B$   $A$   $E$   $B$   $A$ 

We pick typical  $x, y$  say  $(3, 4)$ .

3 % this is x STO 1 % 4 % this is y STO 2 % \* RCL 2 + RCL 1 \* RCL 1 = SQRT STO 4 % the denominator RCL 2 DIV RCL 4 = STO 3 % answer stored in M3

Here:

| M1 |           | input  |
|----|-----------|--------|
| M2 |           | input  |
| M3 | sin alpha | output |

イロト イ部 トメ ヨ トメ ヨト

We pick typical  $x, y$  say  $(3, 4)$ .

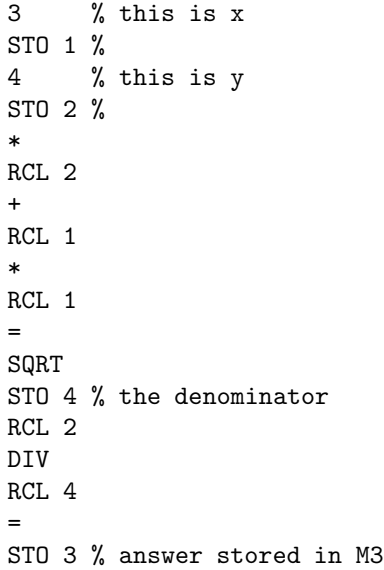

Here:

| M1 |           | input  |
|----|-----------|--------|
| M2 |           | input  |
| M3 | sin alpha | output |

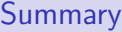

- **•** Enhance calculator with more memory.
- Use STO 5, RCL 5 as additional instructions.
- **•** Groups registers as Input, Output and temporary.

イロト イ御 トメ ヨ トメ ヨ

 $QQ$ 

Let  $a_0 = 1$  and  $a_1 = 1$ , and  $a_n$  be given by the following recursive definition:

 $a_n = a_{n-1} + a_{n-2}$ 

Write an MCAL-program to compute  $a_n$ .

Thus:

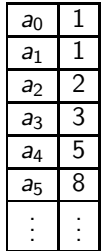

 $299$ 

<span id="page-11-0"></span>メロト メ都 トメ 差 トメ 差

Let  $a_0 = 1$  and  $a_1 = 1$ , and  $a_n$  be given by the following recursive definition:

 $a_n = a_{n-1} + a_{n-2}$ 

Write an MCAL-program to compute  $a_n$ .

```
4 %value of n
1
STO 1 % will store a(n-1)
STO 2 % will store a(n-2)
RCL 1 % beginning of loop
+
RCL 2
=
STO 3 % temporary
RCI. 1STO 2
RCI.3STO 1 % end of loop
```
#### Our variable storage is as follows:

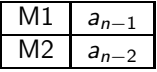

イロト イ母 ト イヨ ト イヨト

Let  $a_0 = 1$  and  $a_1 = 1$ , and  $a_n$  be given by the following recursive definition:

 $a_n = a_{n-1} + a_{n-2}$ 

Write an MCAL-program to compute  $a_n$ .

```
4 %value of n
1
                                 Our variable storage is as follows:
STO 1 % will store a(n-1)
STO 2 % will store a(n-2)
                                               M1 a<sub>n−1</sub>
                                               M2 a_{n-2}RCL 1 % beginning of loop
+
RCL 2
=
                                 Next,
STO 3 % temporary
                                   There is an initialization part.
RCI. 1STO 2
                                   • and then a loop.
RCI.3STO 1 % end of loop
                                             イロト イ部 トメ ヨ トメ ヨト
```

```
4 %value of n
1
STO 1 % will store a(n-1)
STO 2 % will store a(n-2)
RCL 1 % beginning of loop
+
RCL 2
=
STO 3 % temporary
RCI. 1STO<sub>2</sub>RCI.3STO 1 % end of loop
```
Let us analyse the loop. Assume that M1 has stored  $a_{n-1}$  and M2 has stored a<sub>n−2</sub>. We plot M1, M2, M3, D, the display register.

イロト イ押 トイヨ トイヨ

```
4 %value of n
1
STO 1 % will store a(n-1)
STO 2 % will store a(n-2)
RCL 1 % beginning of loop
+
RCL 2
=
STO 3 % temporary
RCI. 1STO<sub>2</sub>RCI.3STO 1 % end of loop
```
Let us analyse the loop. Assume that M1 has stored  $a_{n-1}$  and M2 has stored a<sub>n−2</sub>. We plot M1,M2,M3,D, the display register.

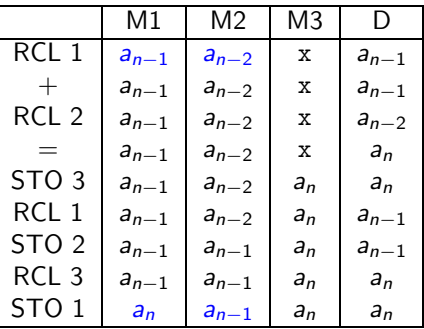

4 日下

 $\left\{ \left\{ \left. \left| \left. \left| \left. \left| \left| \Phi \right| \right| \right| \right| \right\} \right| \right\} \left\{ \left\{ \left| \left. \left| \Phi \right| \right| \right\} \right\} \right\}$ 

## The Solution and ...

We see that the code consists of a preamble and a loop. The preamble sets up the recurrence relation and the loop executes it. The *loop* may be repeated as many times as required. Thus if  $n = 5$ , then  $a_0, a_1$  are inputed raw, and the first loop calculates  $a_2$ . Thus the loop needs to be executed  $n - 1$  times to compute  $a_n$ .

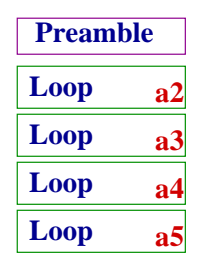

 $\Omega$ 

 $\left( \begin{array}{ccc} 1 & 0 & 0 \\ 0 & 1 & 0 \\ 0 & 0 & 0 \\ 0 & 0 & 0 \\ 0 & 0 & 0 \\ 0 & 0 & 0 \\ 0 & 0 & 0 \\ 0 & 0 & 0 \\ 0 & 0 & 0 \\ 0 & 0 & 0 \\ 0 & 0 & 0 \\ 0 & 0 & 0 \\ 0 & 0 & 0 \\ 0 & 0 & 0 \\ 0 & 0 & 0 & 0 \\ 0 & 0 & 0 & 0 \\ 0 & 0 & 0 & 0 \\ 0 & 0 & 0 & 0 \\ 0 & 0 & 0 & 0 & 0 \\ 0 & 0 & 0 & 0 & 0 \\ 0 & 0 &$ 

## The Solution and ...

We see that the code consists of a preamble and a loop. The preamble sets up the recurrence relation and the loop executes it. The *loop* may be repeated as many times as required. Thus if  $n = 5$ , then  $a_0, a_1$  are inputed raw, and the first loop calculates  $a_2$ . Thus the loop needs to be executed  $n-1$  times to compute  $a_n$ .

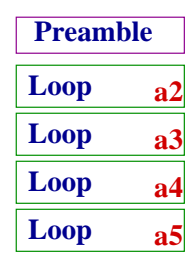

#### The Problem

But this NOT what we want. The code changes with the input n, while we want it to be fixed!

イロト イ部 トイモ トイモト

## What do we need?

Let us recall the BUM model of running programs. which goes through the following steps:

- We write a program and give it to BUM.
- BUM executes the first each instruction on the page sequentially.

Thus, in other words, the BUM may as well eat up each line since he will never use it again. From our earlier loop program, we see that there are some set of instructions which need to be executed again and again. This is the key observation.

 $\Omega$ 

イロト イ部 トメ ヨ トメ ヨト

### What do we need?

Let us recall the BUM model of running programs. which goes through the following steps:

- We write a program and give it to BUM.
- BUM executes the first each instruction on the page sequentially.

Thus, in other words, the BUM may as well eat up each line since he will never use it again. From our earlier loop program, we see that there are some set of instructions which need to be executed again and again. This is the key observation.

Let us devise a slightly cleverer DUMMY who retains the paper on which the program is written.

 $\Omega$ 

イロメ イ部メ イヨメ イヨメ

### What do we need?

Let us recall the BUM model of running programs. which goes through the following steps:

- We write a program and give it to BUM.
- BUM executes the first each instruction on the page sequentially.

Thus, in other words, the BUM may as well eat up each line since he will never use it again. From our earlier loop program, we see that there are some set of instructions which need to be executed again and again. This is the key observation.

- Let us devise a slightly cleverer DUMMY who retains the paper on which the program is written.
- **Q** Let us add an instruction which alerts the DUMMY

 $\Omega$ 

イロメ イ部メ イヨメ イヨメ

#### The new format

Our program will now have a line number. Thus each line has a number and a CALC-instruction. For example:

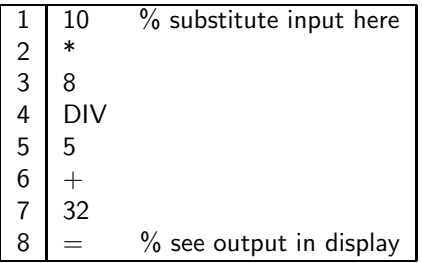

 $299$ 

イロト イ部 トメ ヨ トメ ヨト

### The new format

Our program will now have a line number. Thus each line has a number and a CALC-instruction. For example:

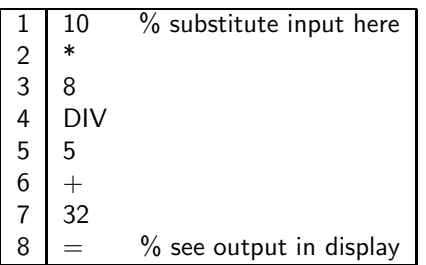

We add a new instruction:

#### TEST nos

This is executed by the DUMMY as follows.

- On encountering the TEST instruction, the DUMMY scans the DISPLAY.
- If the Display holds a negative or zero value, the DUMMY moves to the next instruction.
- If, however, the Display value is positive, the DUMMY moves to line number nos.

メロト メ御 トメ ヨ トメ ヨ)

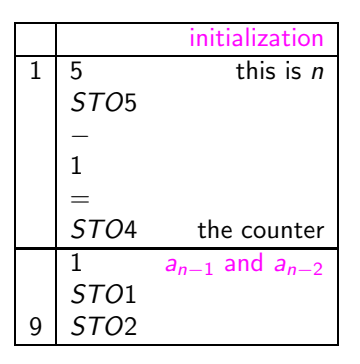

This completes the initialization. At the end of this phase, we have:

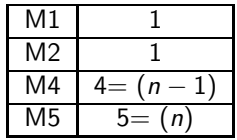

<span id="page-23-0"></span>**K ロ ⊁ K 倒 ≯ K ミ ⊁** 

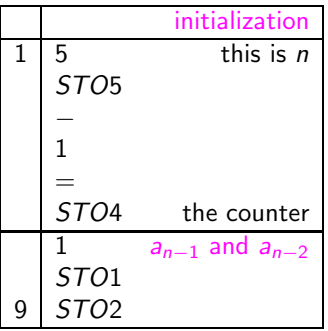

This completes the initialization. At the end of this phase, we have:

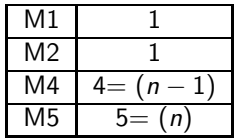

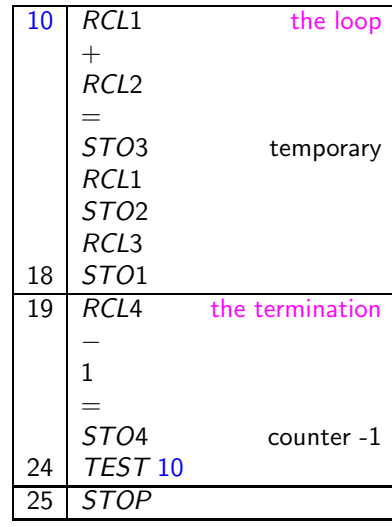

**K ロ ▶ ( 伊 ▶ ( 毛 )** 

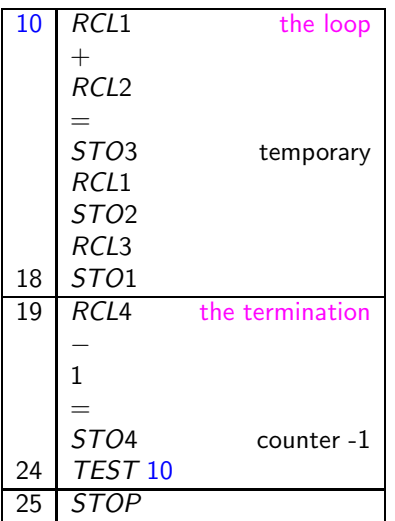

We observe the values of each register at various times:

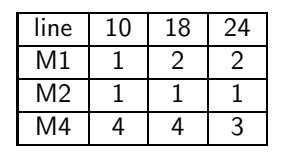

イロト イ部 トイモ トイモト

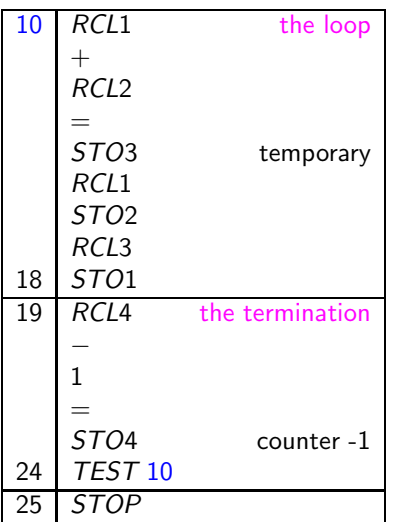

We observe the values of each register at various times:

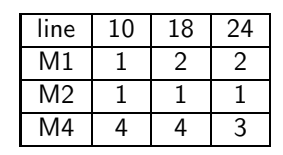

イロト イ部 トイモ トイモト

display is positive, so next instruction is 10.

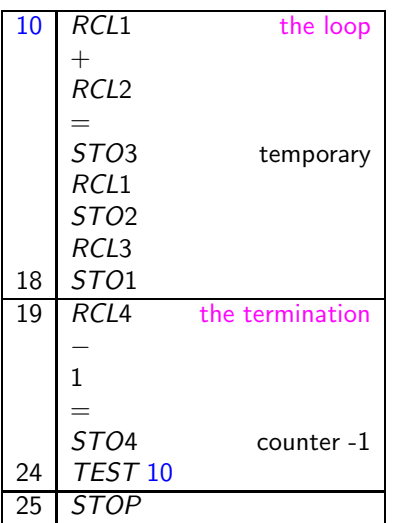

We observe the values of each register at various times:

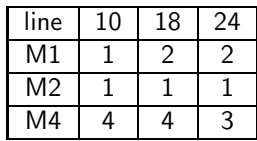

display is positive, so next instruction is 10.

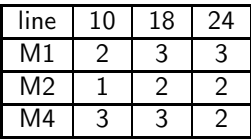

イロト イ部 トイモ トイモト

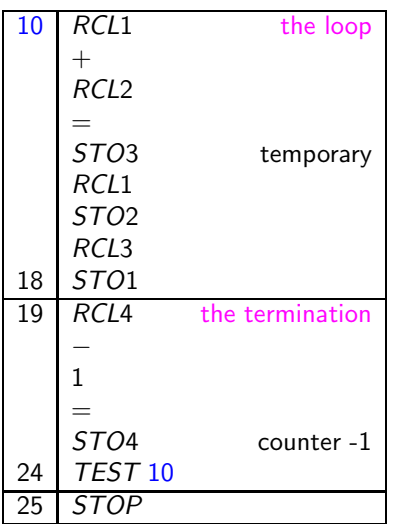

We observe the values of each register at various times:

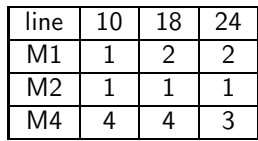

display is positive, so next instruction is 10.

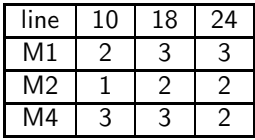

イロト イ部 トメ ヨ トメ ヨト

display is positive, so next instruction is 10.

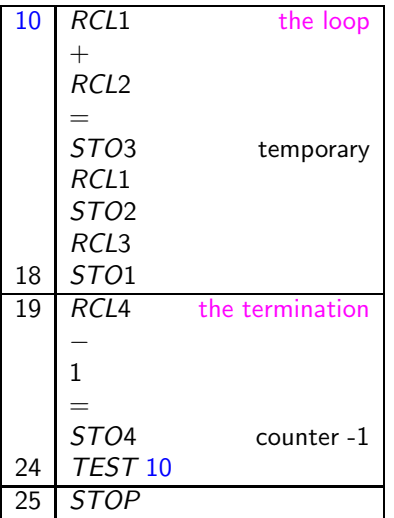

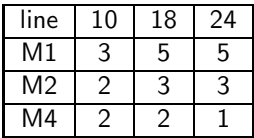

メロト メタト メミト メミト

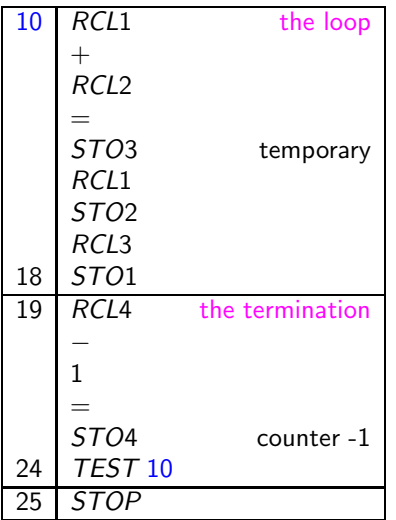

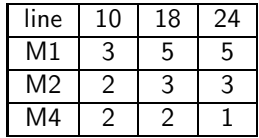

イロト イ部 トメ ヨ トメ ヨト

display is positive, so next instruction is 10.

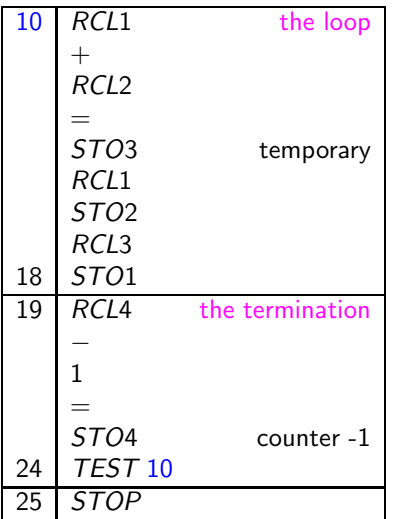

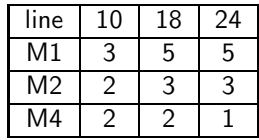

display is positive, so next instruction is 10.

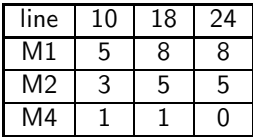

イロト イ部 トメ ヨ トメ ヨト

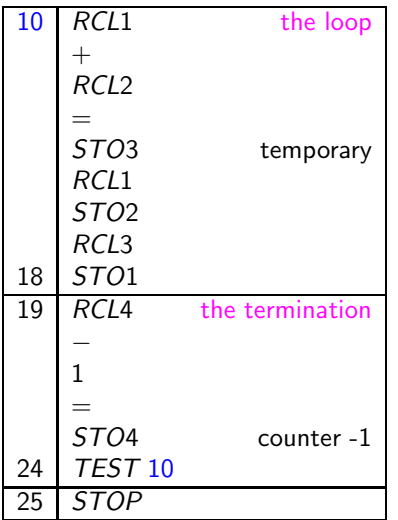

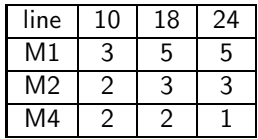

display is positive, so next instruction is 10.

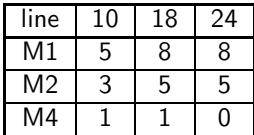

display is zero, so next instruction is 26.

イロト イ部 トメ ヨ トメ ヨト

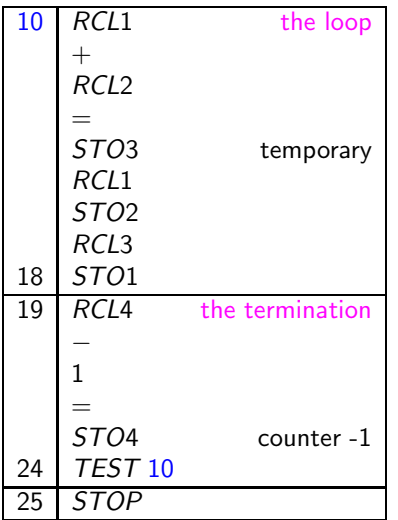

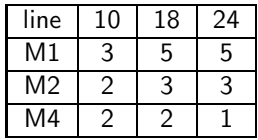

display is positive, so next instruction is 10.

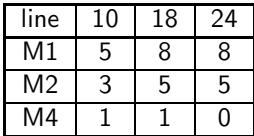

display is zero, so next instruction is 26. computation stops.

イロト イ部 トメ ヨ トメ ヨト

#### Another Problem

#### The Log problem

Given a positive integer *n*, the largest *k* so that  $10^k \le n$ .

What is the strategy?

- $\bullet$  Maintain the input *n* in one register.
- Maintain  $k$  and  $2^k$  in separate registers.
- Compute  $n + 1 2<sup>k</sup>$ . If positive, loop back.

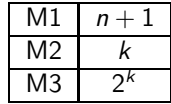

 $\Omega$ 

<span id="page-34-0"></span>メロト メ御 トメ ミトメ 毛

### Another Problem

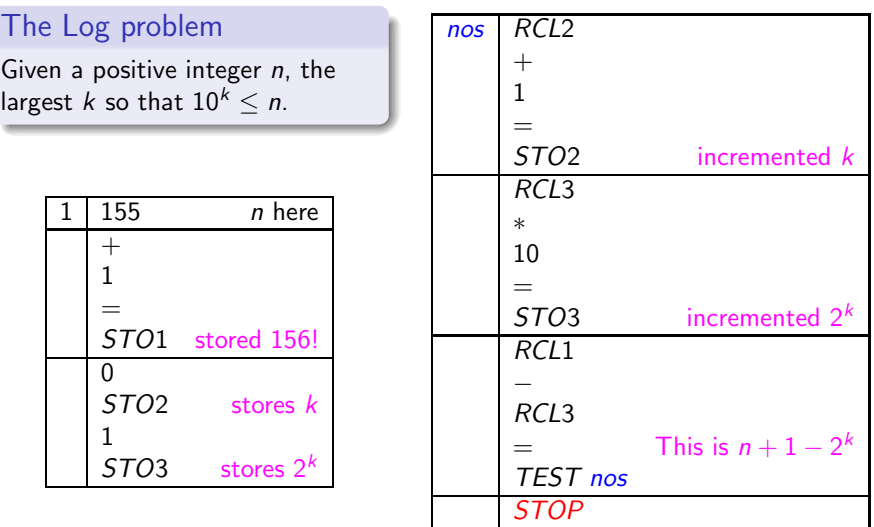

 $299$ 

<span id="page-35-0"></span>イロト イ部 トメ ヨ トメ ヨト